UNIVERSIDAD AUTÓNOMA JUAN MISAEL SARACHO **FACULTAD DE CIENCIAS Y TECNOLOGÍA CARRERA DE INGENIERÍA CIVIL** MENCIÓN OBRAS HIDRÁULICAS Y SANITARIAS

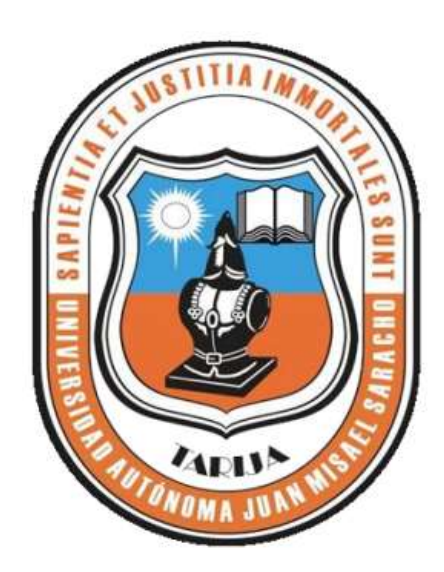

## "MODELACIÓN Y SIMULACIÓN DE OBRAS HIDRÁULICAS CON DINÁMICA DE FLUIDOS COMPUTACIONAL"

### **BALDIVIEZO VILLENA DANIEL ROLANDO**

**CIV 502 - PROYECTO DE INGENIERIA CIVIL II** 

**SEMESTRE 1-2021 TARIJA-BOLIVIA** 

 Con suma alegría, este trabajo va dedicado a mi madre, principal impulsora de quien soy como persona.

## Índice de contenido

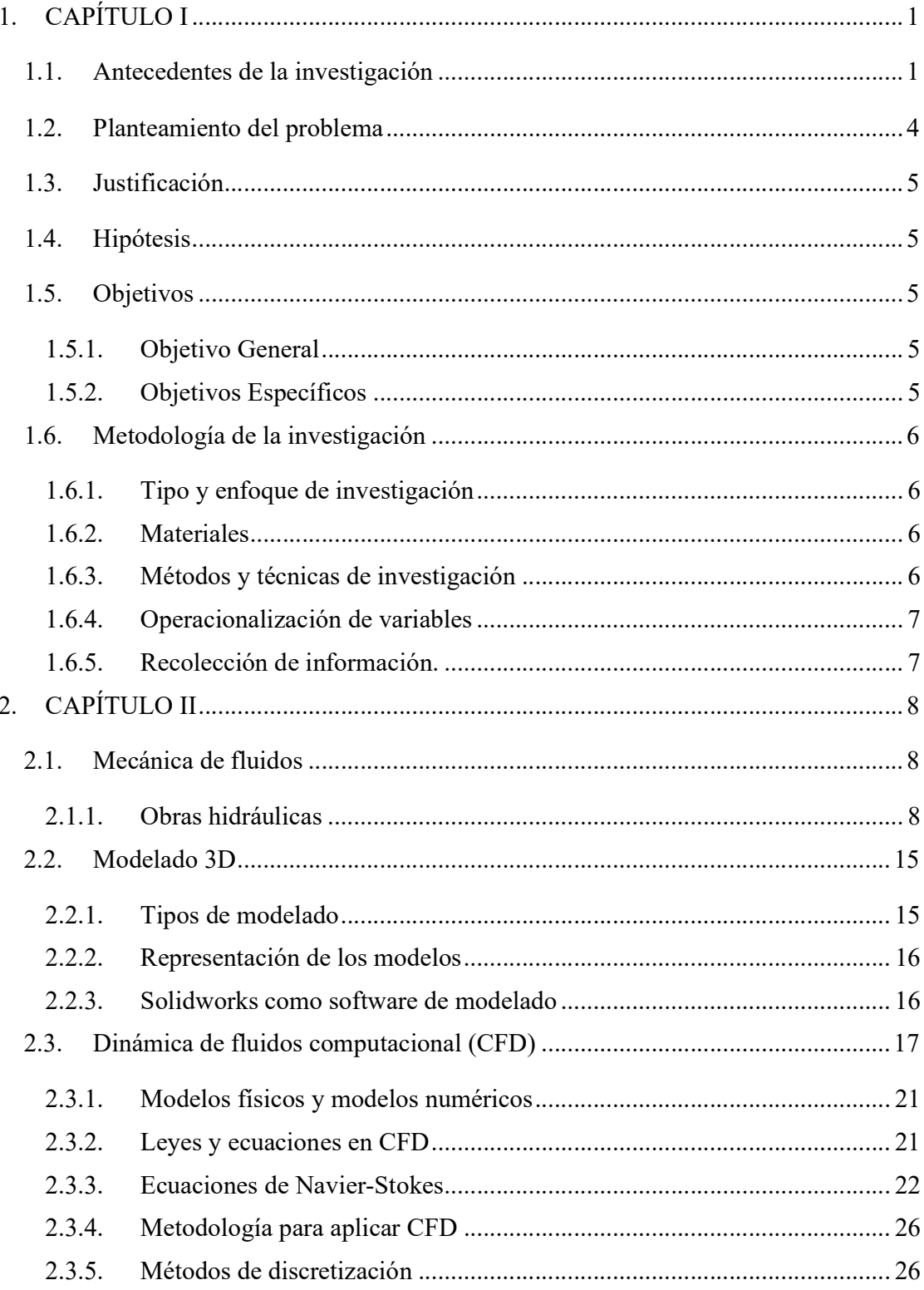

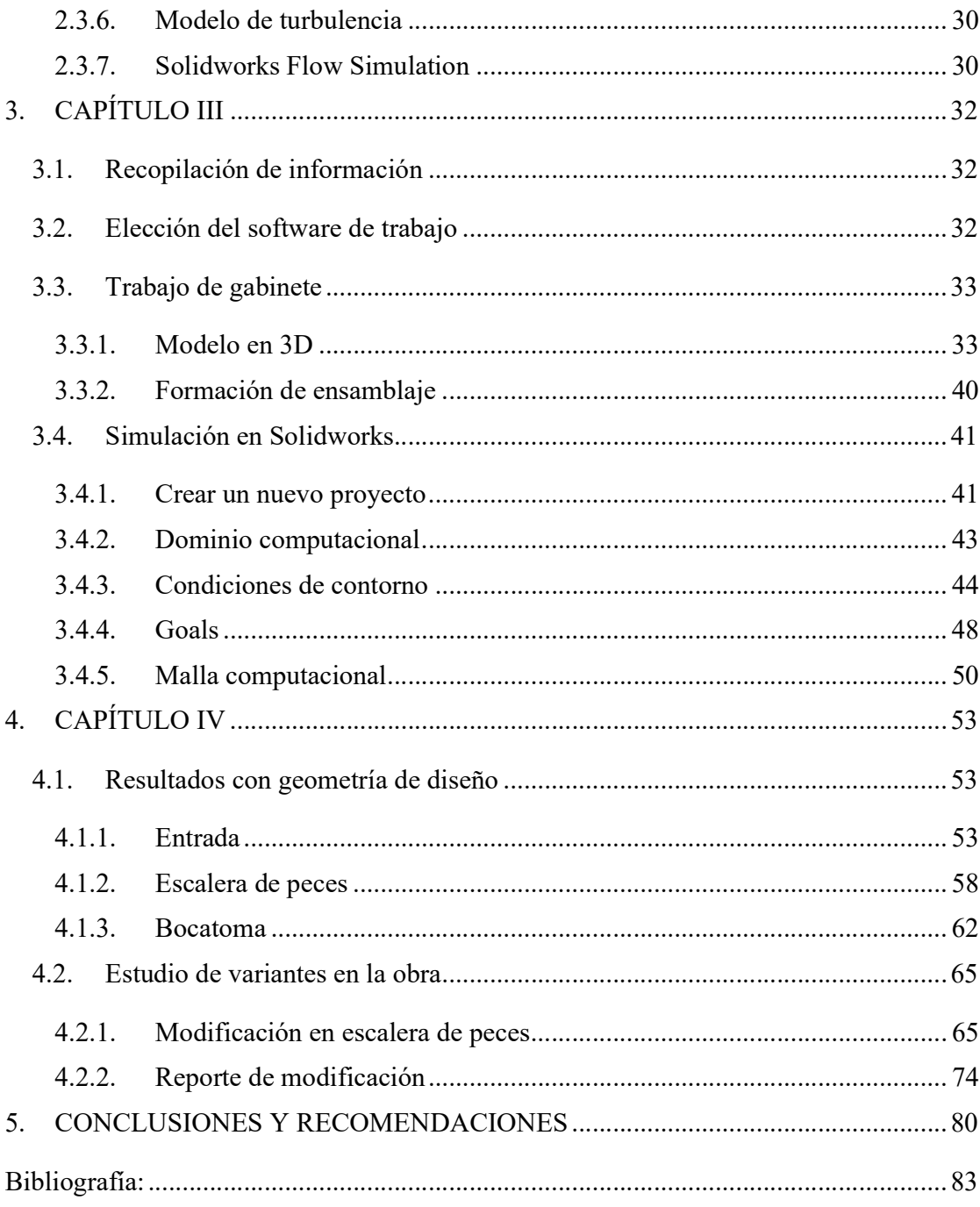

#### Nómina de anexos

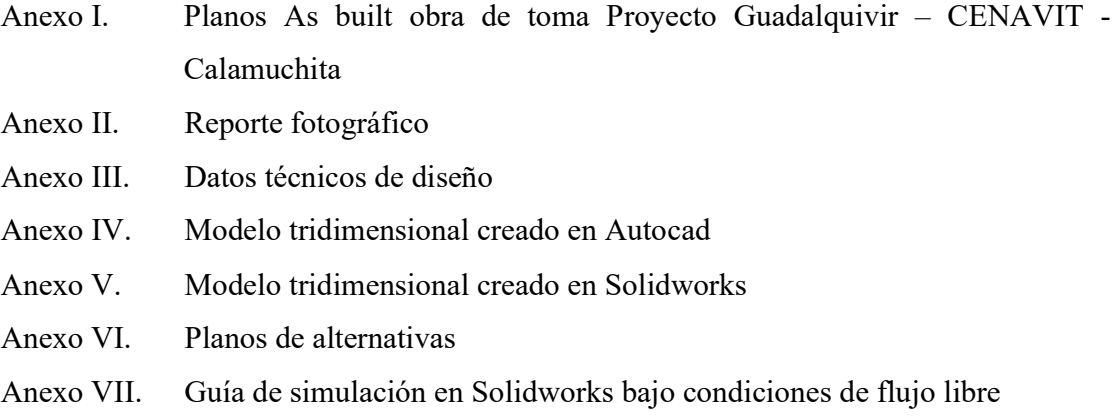

# Índice de figuras

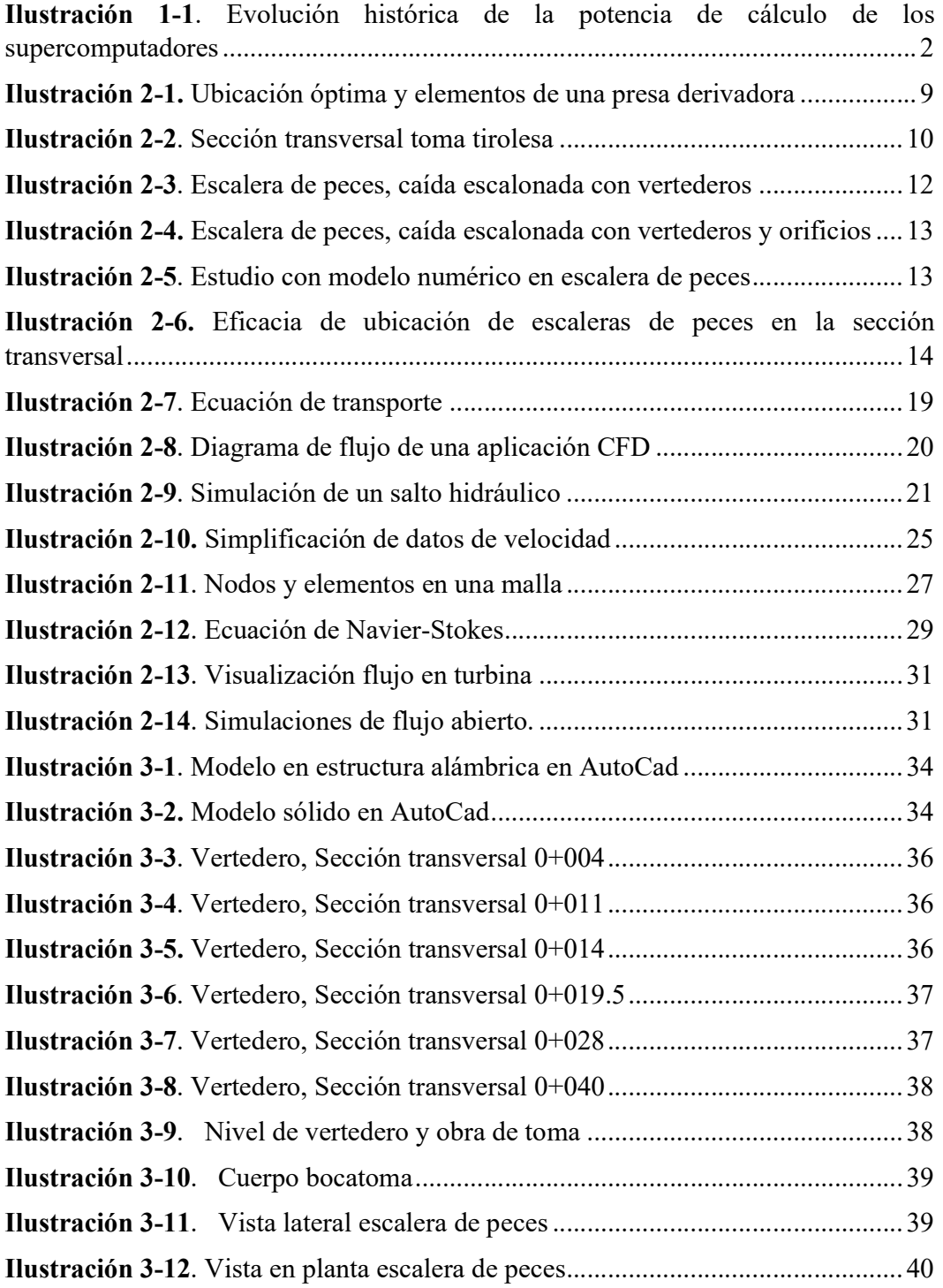

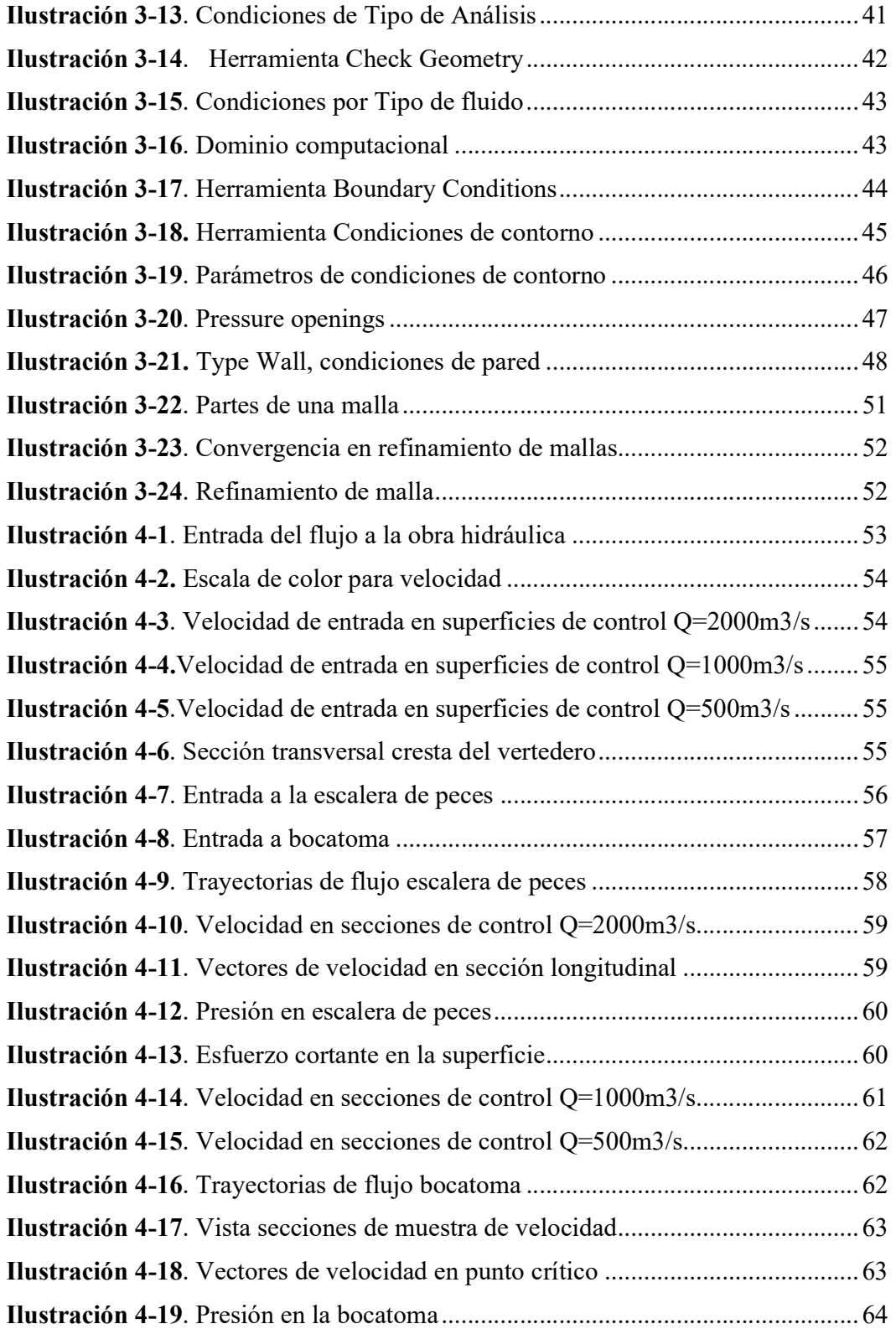

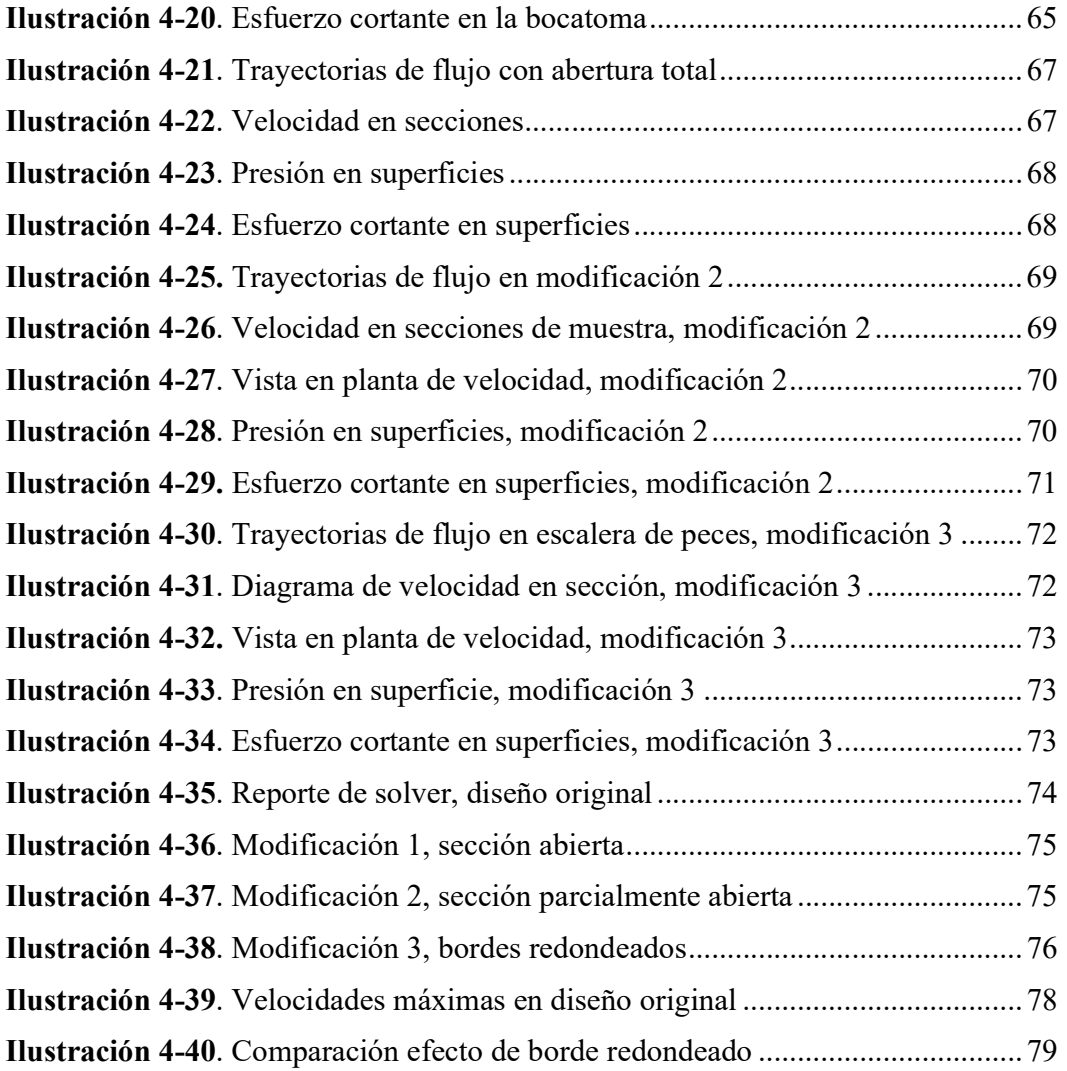